# **Shifter at NERSC**

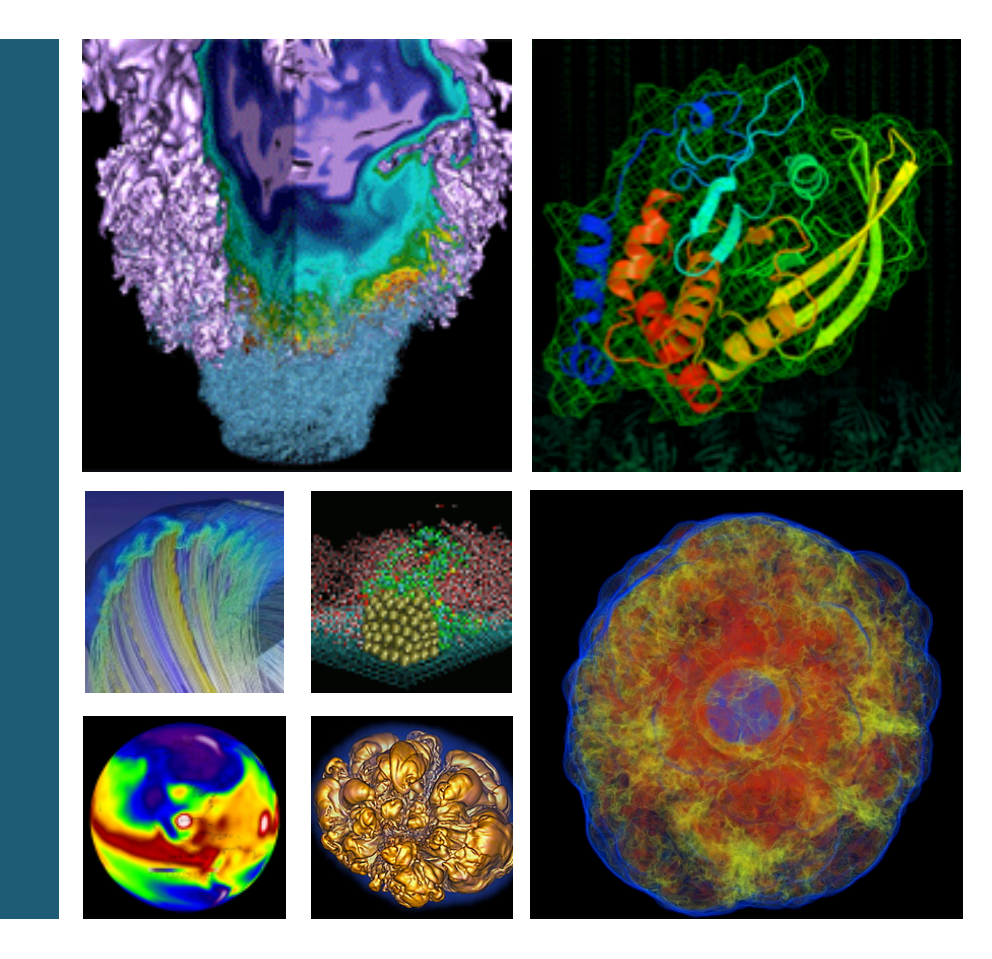

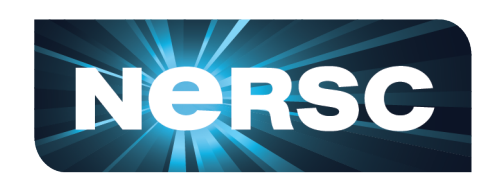

#### **Lisa Gerhardt Shane Canon NERSC Data and Analytics Services**

**March 21, 2016** 

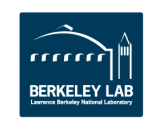

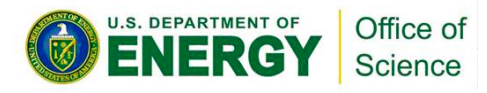

## **Deploying containers to HPC**

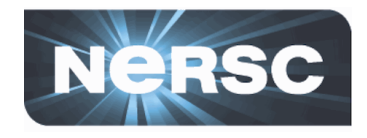

**Docker: open source, automated container** deployment service

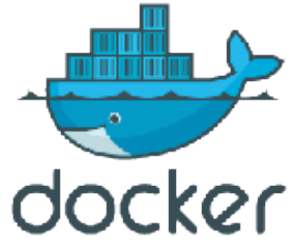

- Docker containers wrap up a piece of software in a complete filesystem that contains everything it needs to run (code, runtime, system tools and libraries)
- $-$  Guaranteed to operate the same, regardless of the environment in which it is running
- **NERSC has enabled Docker-like container** technology on its systems through a new software **package known as Shifter**

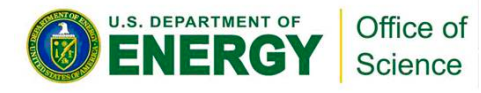

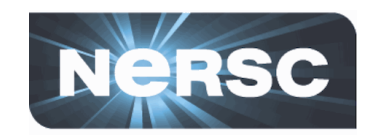

**N**SHIFTER

- Secure and scalable way to deliver containers
	- **Implemented on Cori and Edison**
	- **Supports Docker images and other images**  (vmware, ext4, squashfs, etc.)
	- **Basic Idea**

**to HPC** 

**Shifter at NERSC**

- $-$  Convert from native image format to common format
- $-$  Chroot using common image on compute nodes

https://www.nersc.gov/research-and-development/user-defined-images/

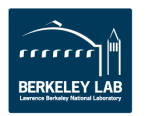

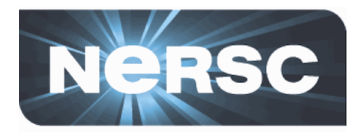

- Shifter allows you to fully customize your operating **environment** 
	- Want SL 6 with 32 bit libraries? Use Shifter
	- $-$  Have a very complicated software stack with lots of dependencies? Use Shifter
- Shifter allows you to share images across platforms
	- $-$  Images are NERSC-independent, can be run anywhere

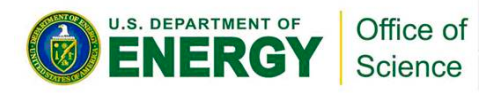

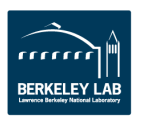

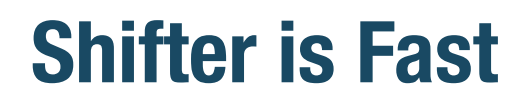

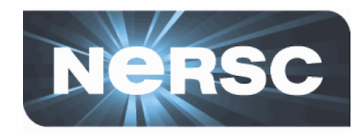

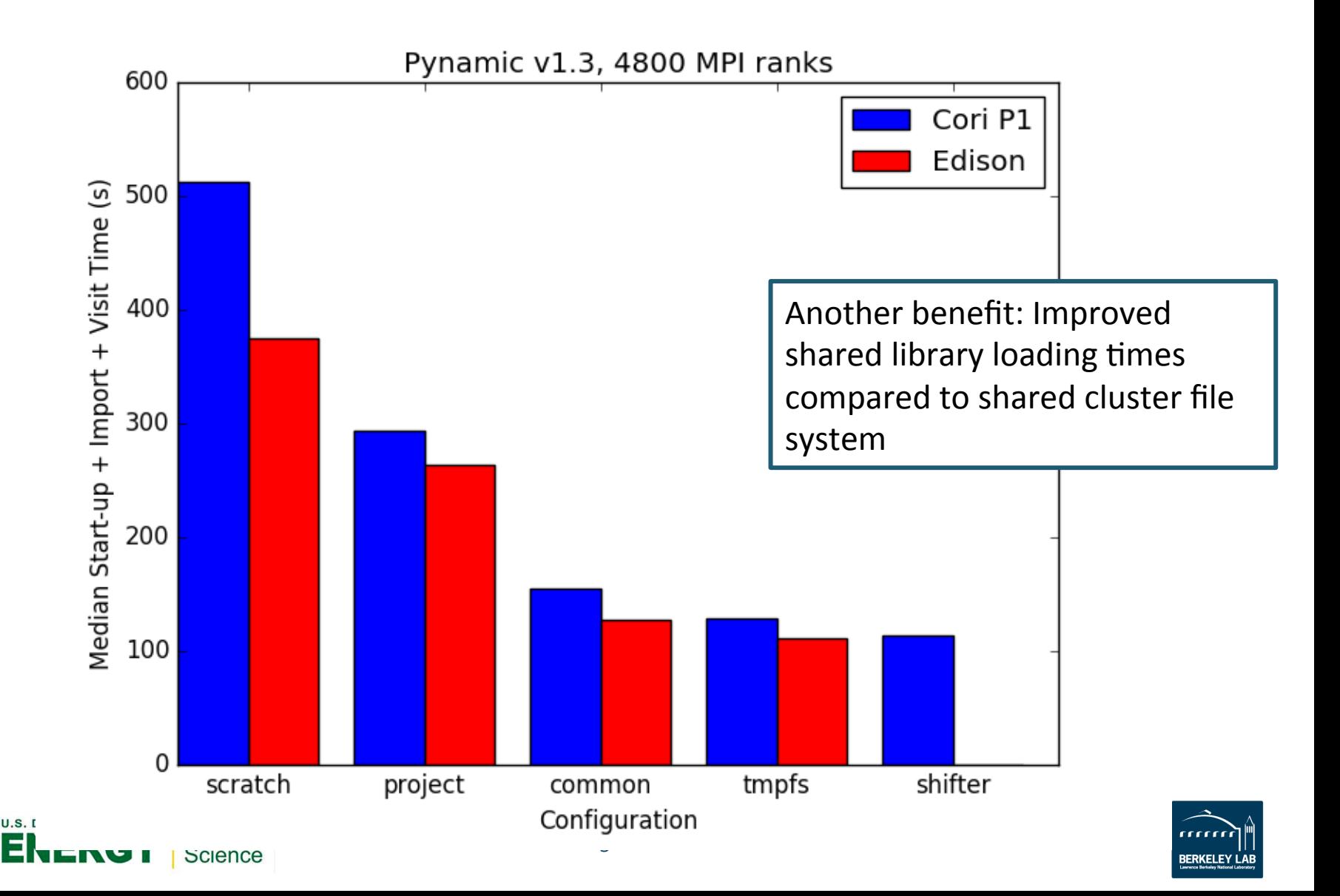

#### **Shifter: How to Use It**

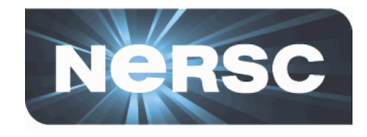

module load shifter shifterimg images

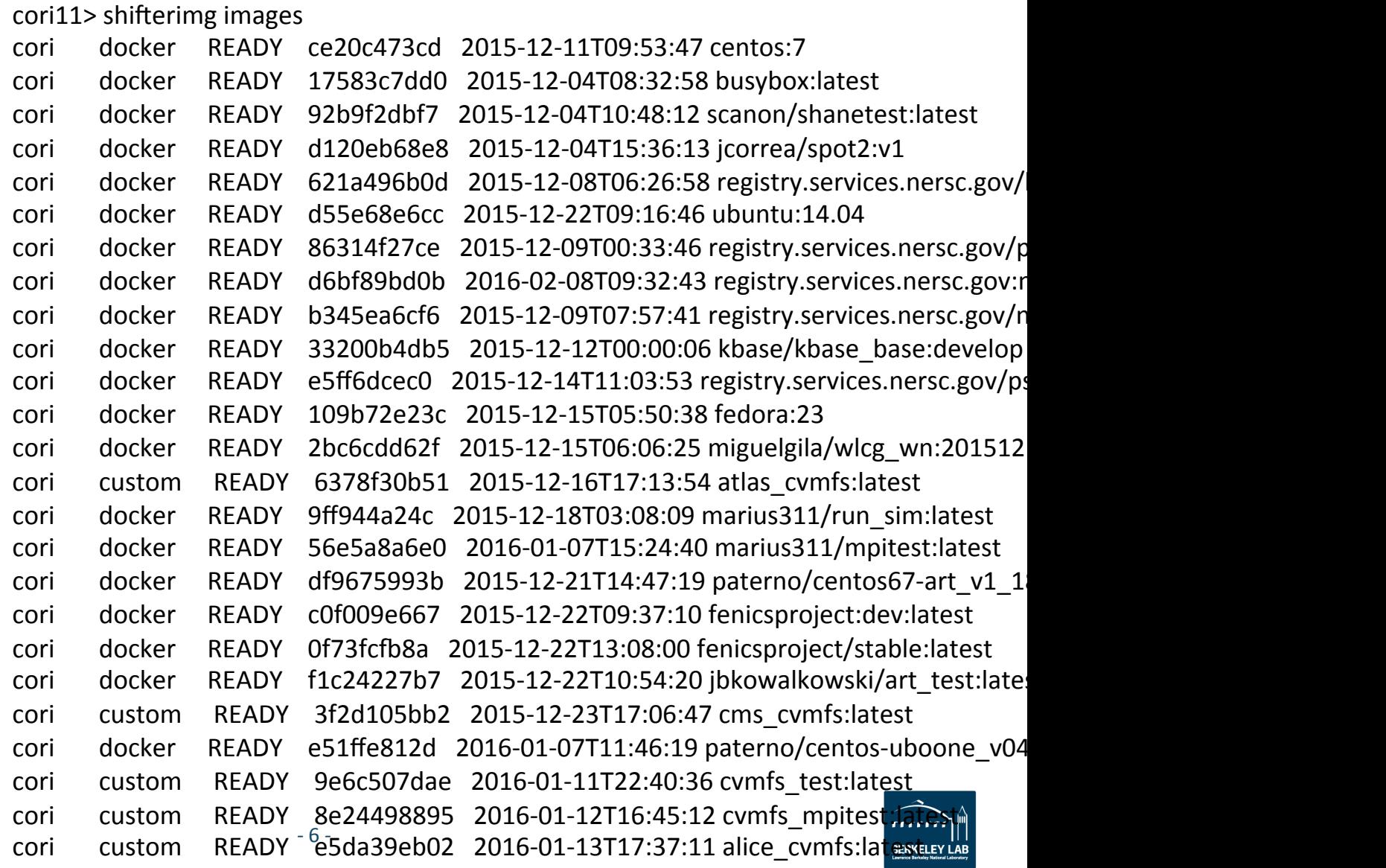

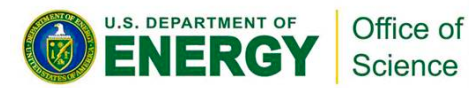

## **Pulling Down an Image from Dockerhub**

shifterimg -vvv pull docker:ubuntu:16.04

Format is source: image name: tag

repeat command to see status

 $-7 -$ 

Message: { "ENTRY": "MISSING", "ENV": "MISSING", "WORKDIR": "MISSING", "groupAcl": [], "id": "MISSING", "itype": "docker", "last\_pull": "MISSING", "status": "INIT", "system": "cori", " $tag"$ :  $[]$ , "userAcl": [] } 

Message: { "ENTRY": "MISSING", "ENV": "MISSING", "WORKDIR": "MISSING", "groupAcl": [], "id": "MISSING", "itype": "docker", "last\_pull": 1458578536.426084, "status": "PULLING". "system": "cori", "tag": [], "userAcl": [] } 

Message: { "ENTRY": null, "ENV": [], "WORKDIR": "MISSING", "groupAcl": [], "id": "e0e03236f2d978612dae8da250eceffdf6fe7 "itype": "docker", "last\_pull": 1458578649.793376, "status": "READY", "system": "cori", " $tag"$ : [ "ubuntu:16.04"  $\mathbf{l}$ , "userAcl": [] } 

<u>ح ......</u>

**OFFICIAL REPOSITORY** 

ubuntu  $\hat{w}$ Last pushed: 3 days ago

Repo Info

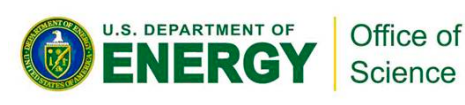

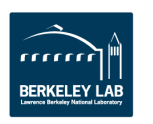

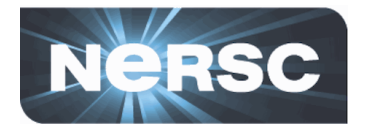

Dashboard Explore Organizations

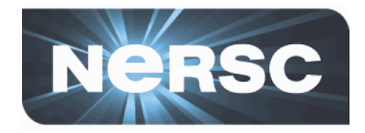

#!/bin/bash #SBATCH --image=docker:image\_name:latest #SBATCH --nodes=1 #SBATCH --partition=regular

module load shifter srun -n 32 shifter python myPythonScript.py args

Use "shatch" to submit as normal

Many more commands at https://www.nersc.gov/research-and-development/user-defined-images/

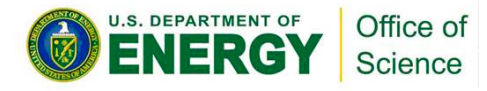

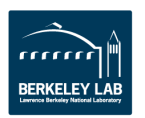

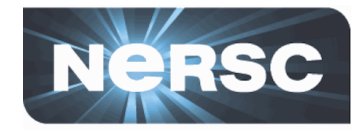

- Can bind mount file systems to specific directories: - #SBATCH --volume="/global/cscratch1/sd/lgerhard:/srv"
- Can also create a writeable temporary xfs file to **each node to mimic local disk** 
	- $-$  #SBATCH --volume="/global/cscratch1/sd/lgerhard/ spark tmp dir/pca/pca:/tmp:perNodeCache=size=200G"
- Can load multiple images in a single job
- **Images can use MPI via ssh out of the box**
- **Images can access Burst Buffer**

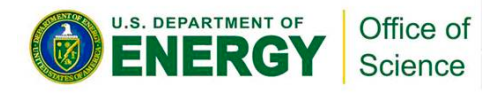

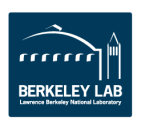

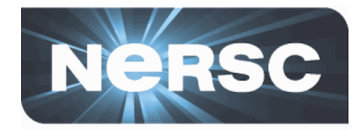

- Working on being able to pull images from private **repositories**
- Working on building a framework for using MPI w/ **full Cray interface in Shifter**
- If you have any questions about using Shifter, **please contact consult@nersc.gov**

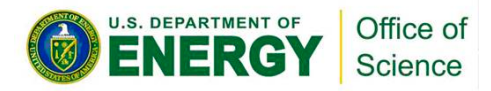

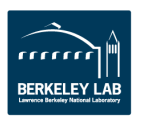

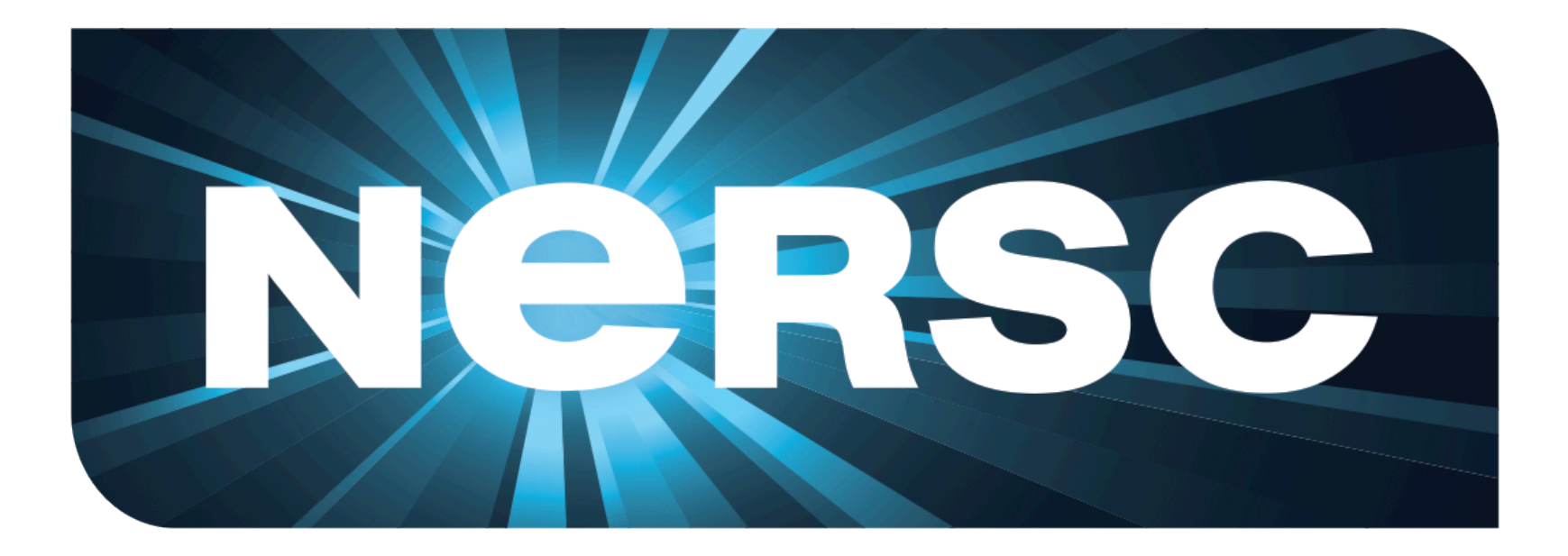

#### **National Energy Research Scientific Computing Center**

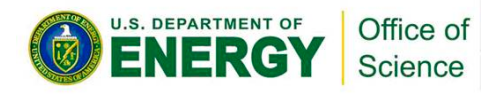

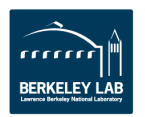

### **How Shifter Works**

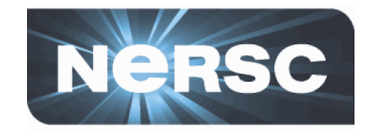

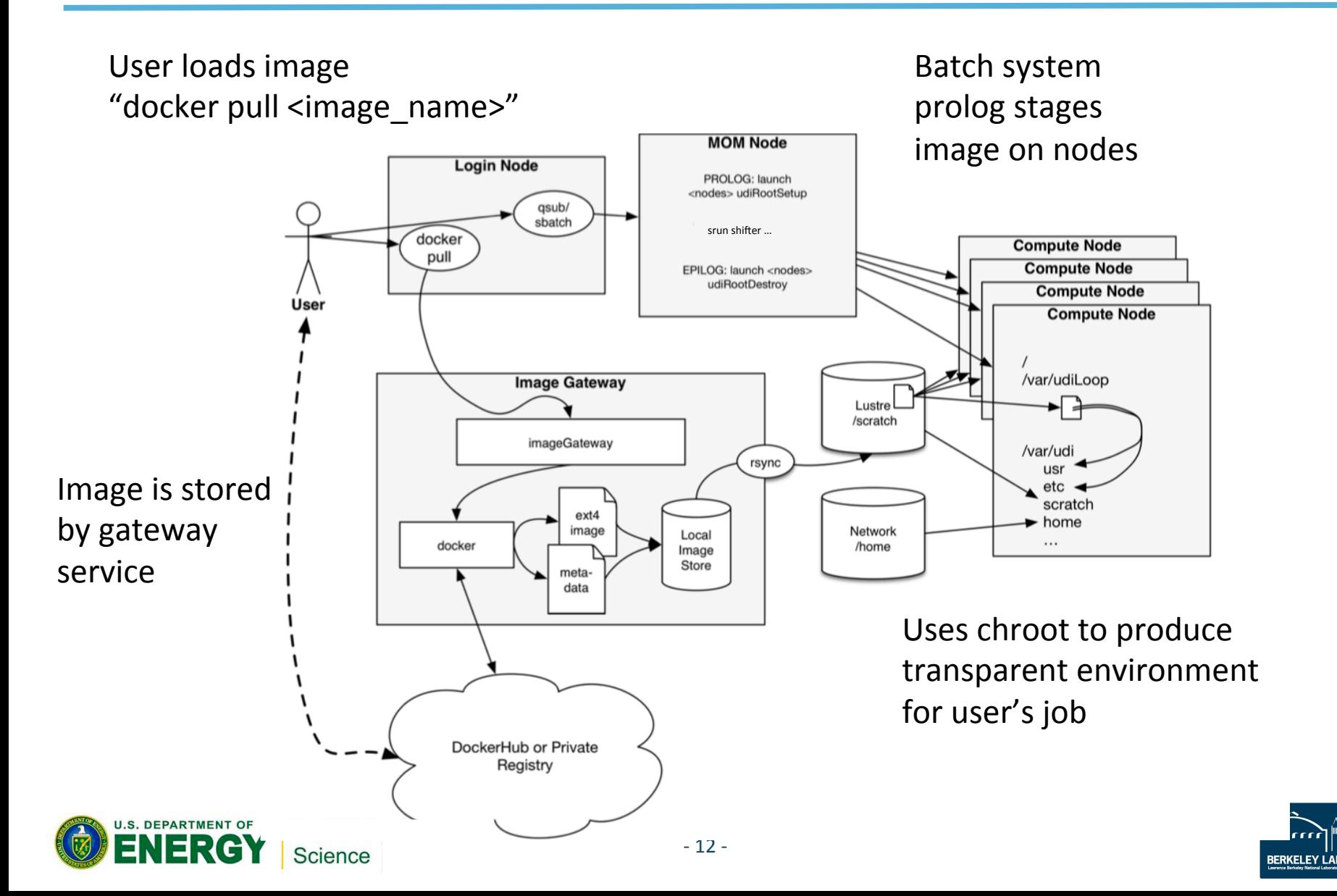